Belső konzulens: Krébesz Tamás Külső konzulens: Bükkfejes András Előadó: Tóth Károly Bsc Önálló laboratórium

## Információfeldolgozás USRP platformon

# Agenda

#### **Bevezetés Modell Továbbfejlesztés**

- Feladat specifikációja
- USRP
- Labview
- Analóg FM felépítés
- Szimulációs folyamat
- Eredmények
- 
- Modell bővítése
- Egyéb irányok

#### A feladat specifikációja

- ╺ **Analóg FM rádiózás megismerése**
- ╺ **Analóg FM moduláció és demoduláció szimulálása LAbView fejlesztői környezetben**
- ╺ **USRP platform megismerése és használata**
- ╺ **USRP szimulációja**
- ╺ **Csatorna szimulációja**
- ╺ **Helyszín: National Instruments**

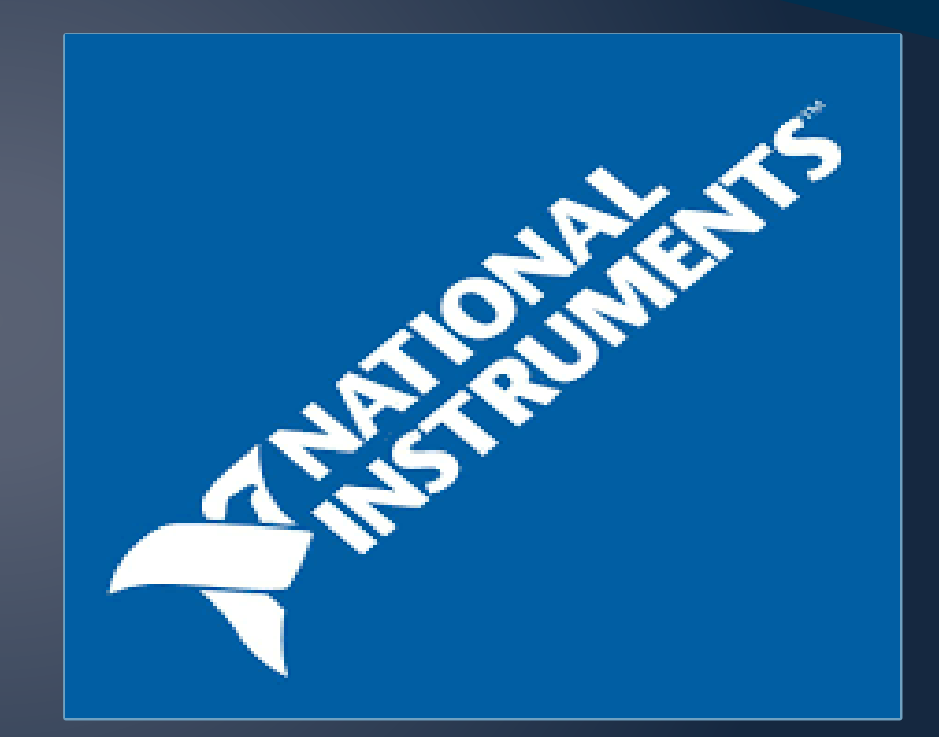

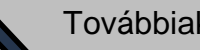

#### Fejlesztői környezet: LabVIEW

- ╺ **Adatfolyam típusú programozási nyelv**
- ╺ **A feladathoz jól használható**
- ╺ **Műszervezérlő driverek**
- ╺ **Kommunikációs csomagok**
- ╺ **Párhuzamos működés magas szintű támogatása**
- ╺ **Igényes felhasználói felület készítése**

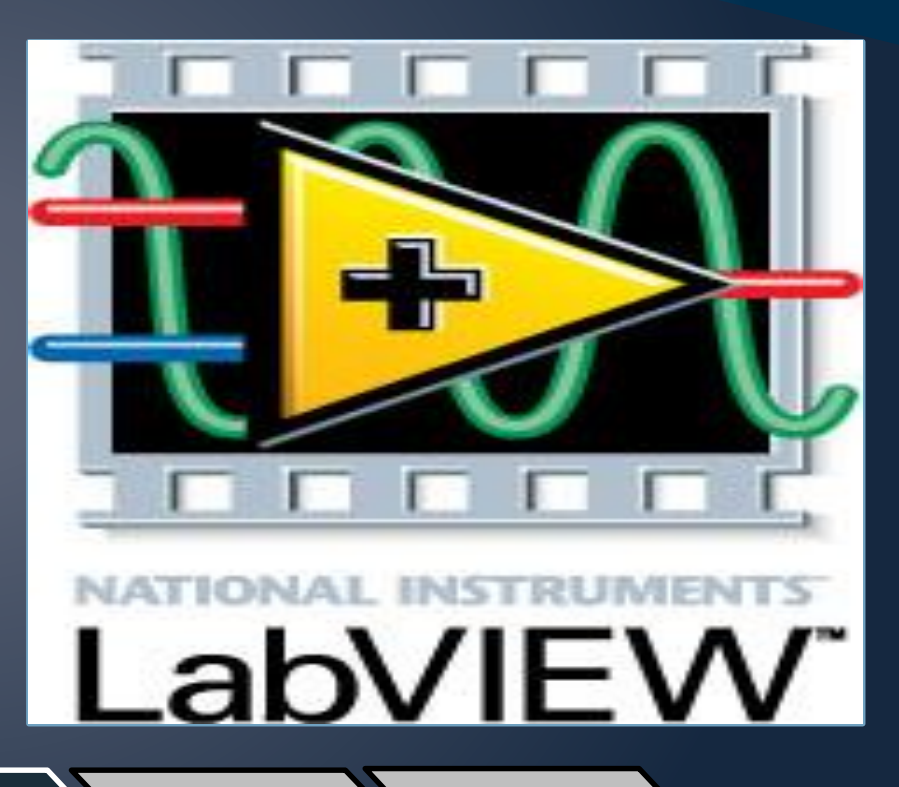

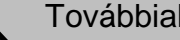

#### Eszköz: Universal Software Radio Peripheral

- ╺ **LabVIEW-val vezérelhető szoftverrádió**
- ╺ **Rádió adó-vevő egység**
- ╺ **El tudja végezni a felkeverést és a lekeverést (50 MHz – 2.2 GHz)**
- ╺ **Modulálni és demodulálni nem tud**
- ╺ **Tetszőleges modulációs eljárásra használható**
- ╺ **Kezeléséhez számítógép, és gigabites Ethernet hálózat kell**

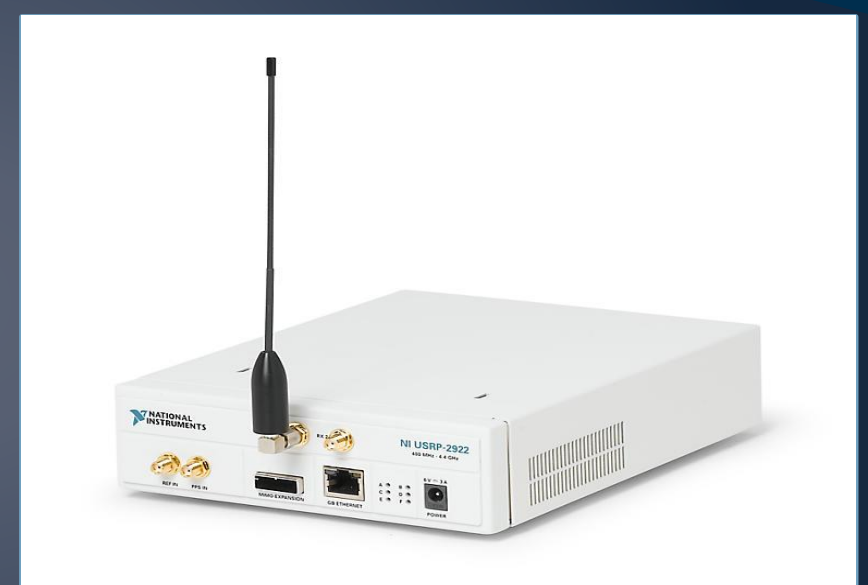

#### **NI USRP antennával**

**Bevezetés** 

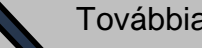

#### Eszköz: Universal Software Radio Peripheral

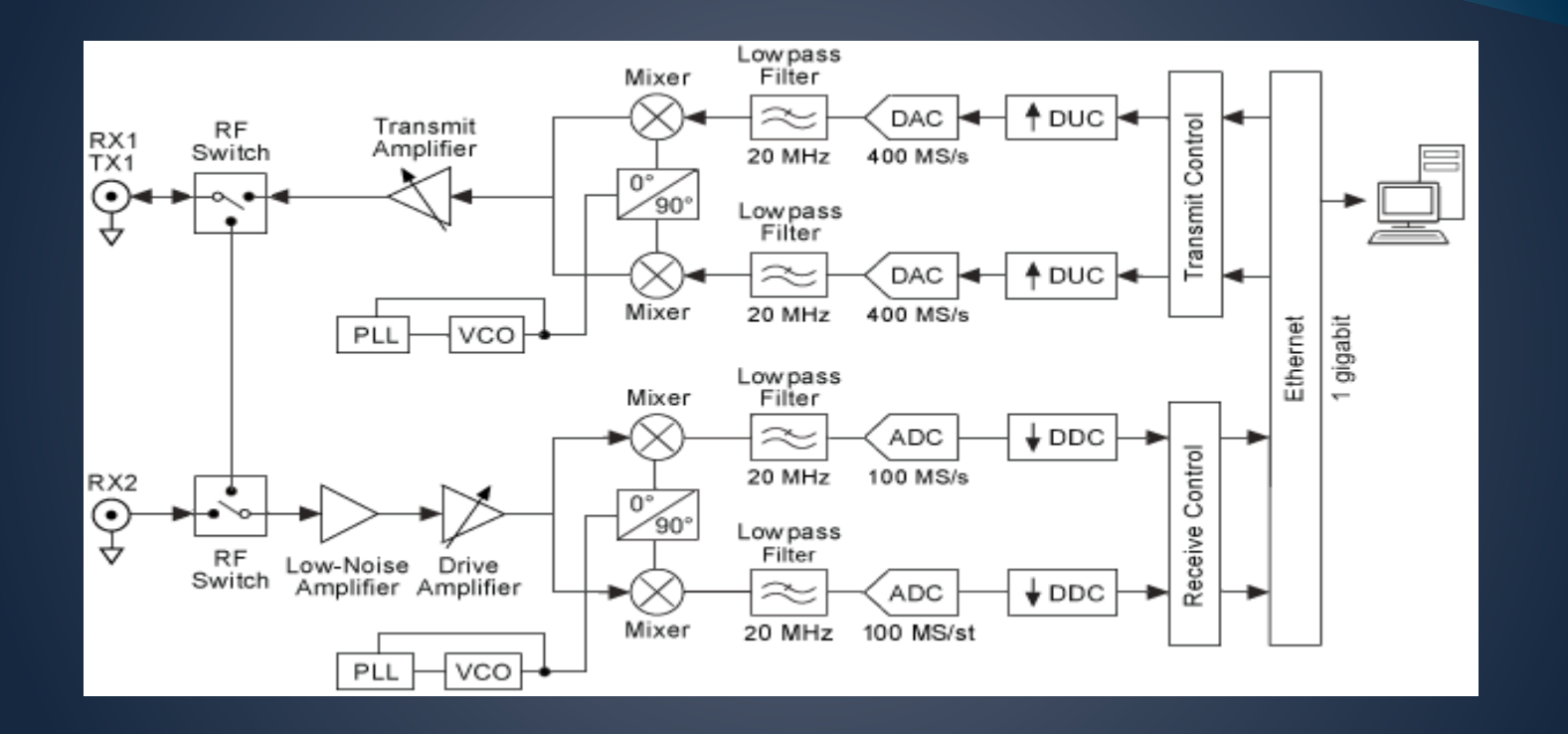

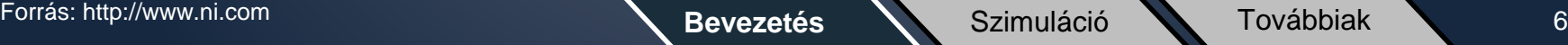

#### Analóg FM kommunikáció általános felépítése

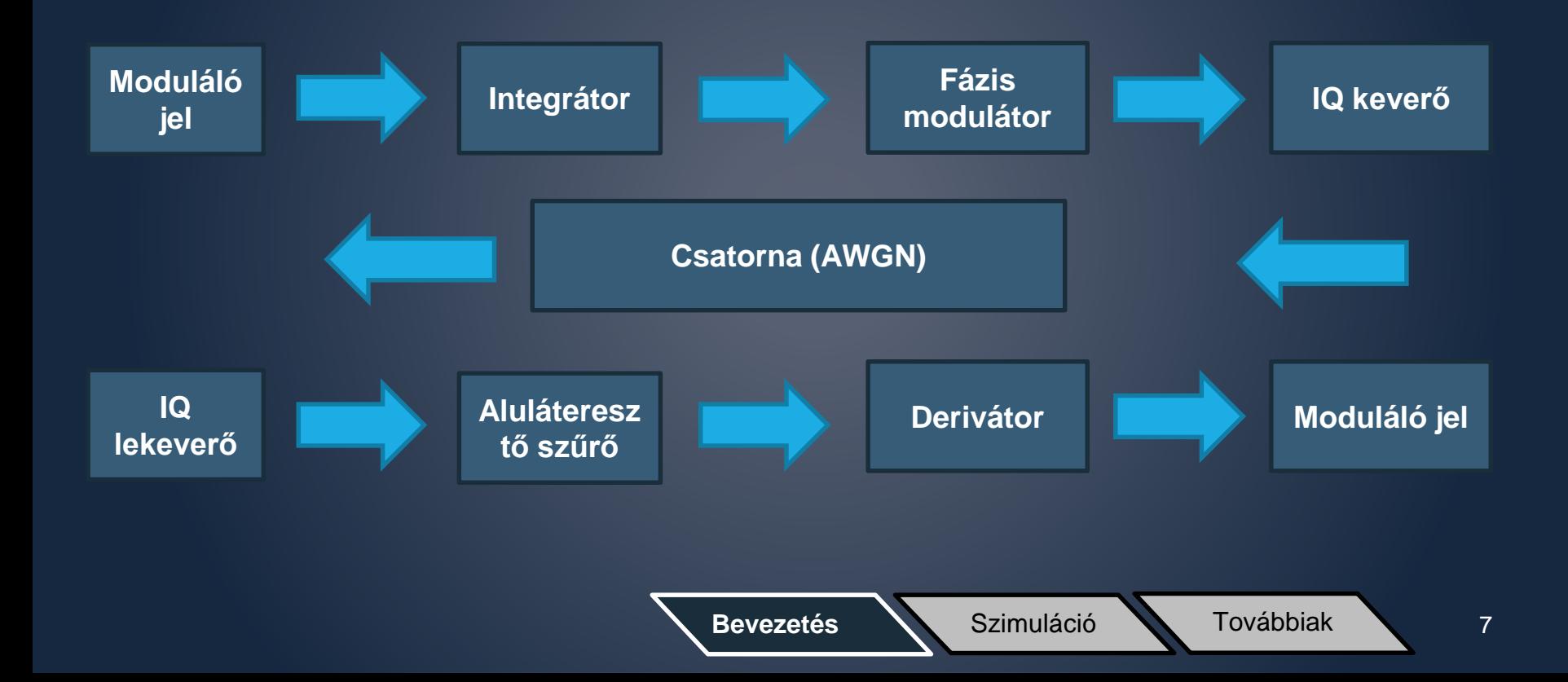

#### Szimuláció alapbeállításai

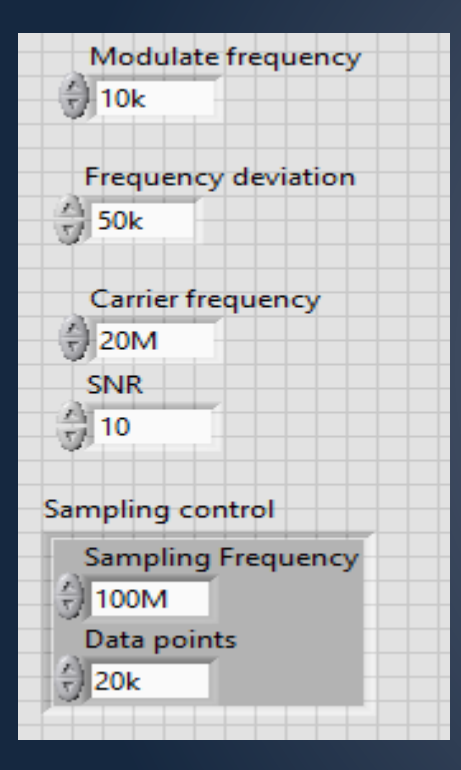

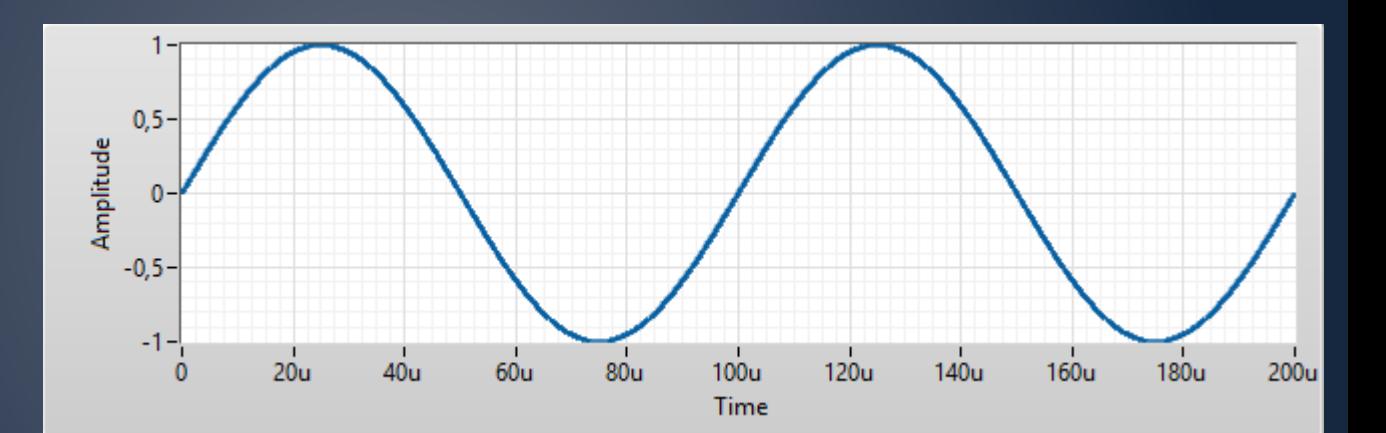

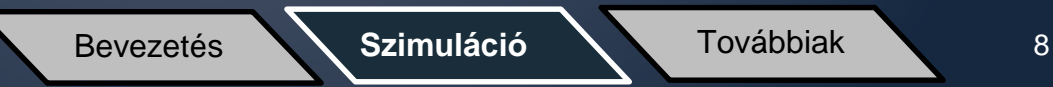

### Alapsávi FM modulált jel

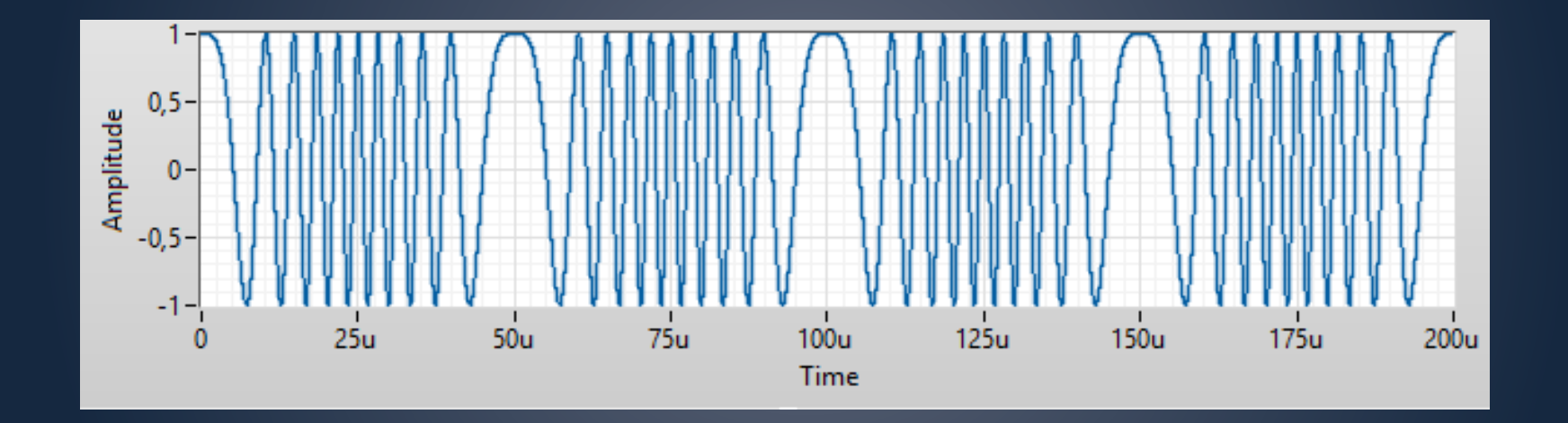

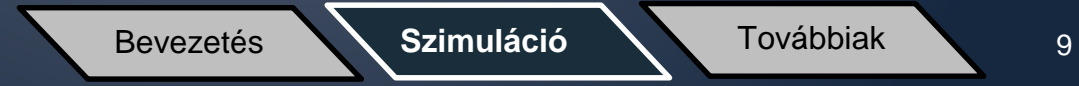

#### IQ keverés és lekeverés blokkvázlata

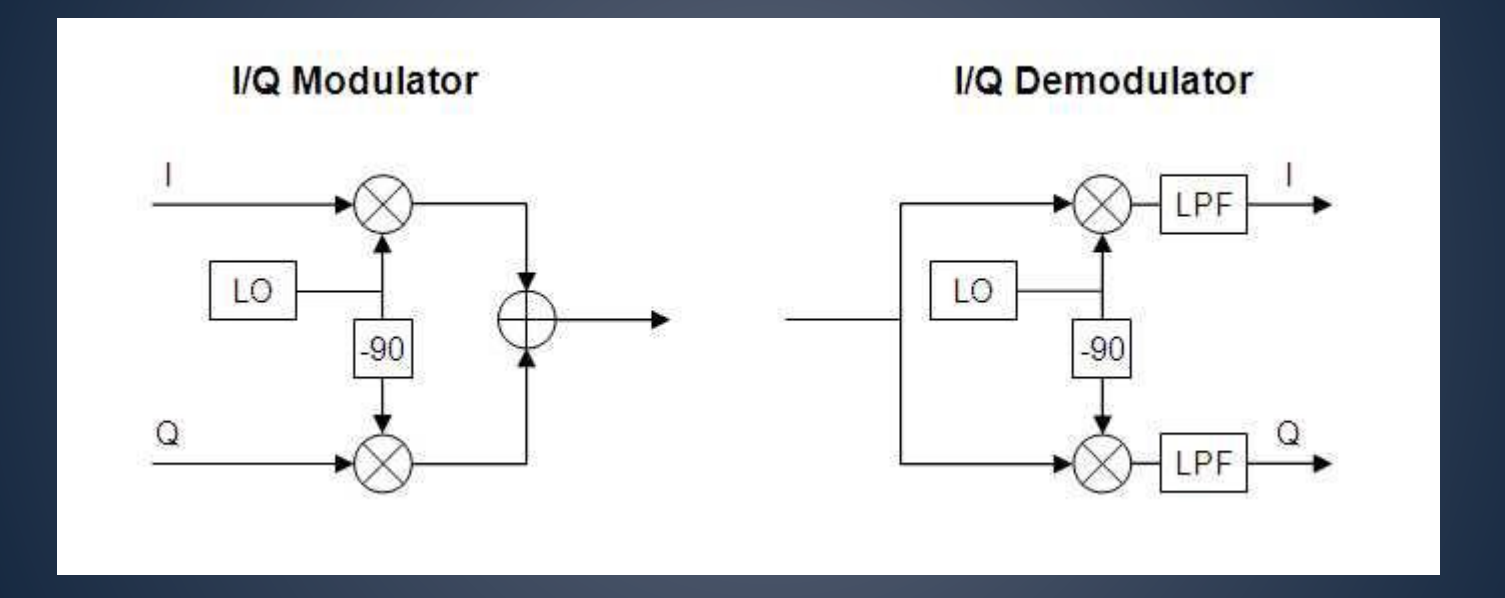

Forrás: http://www.ni.com **Bevezetés Bevezetés Szimuláció** Továbbiak 10

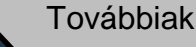

#### IQ keverés után a jel spektruma

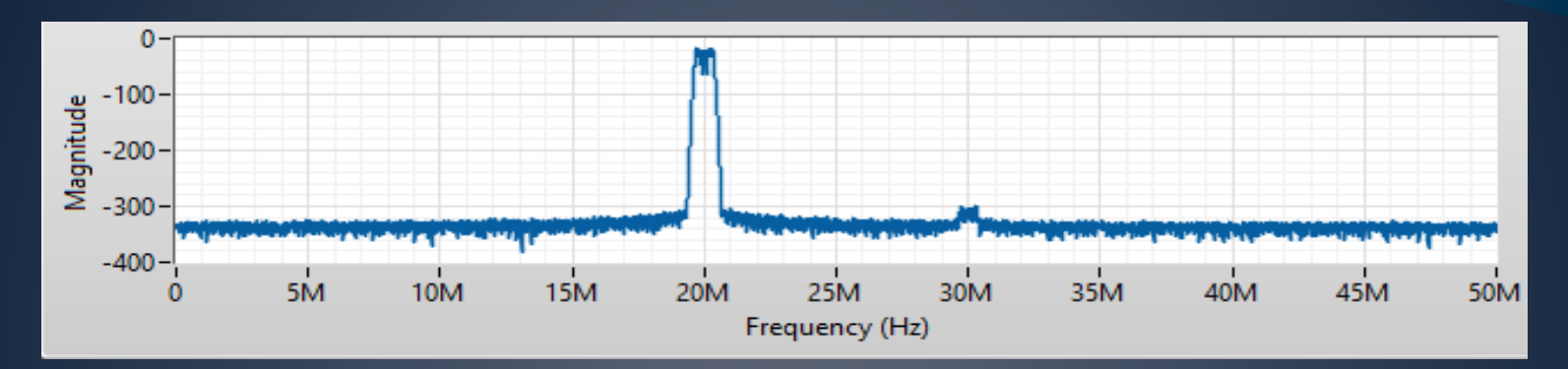

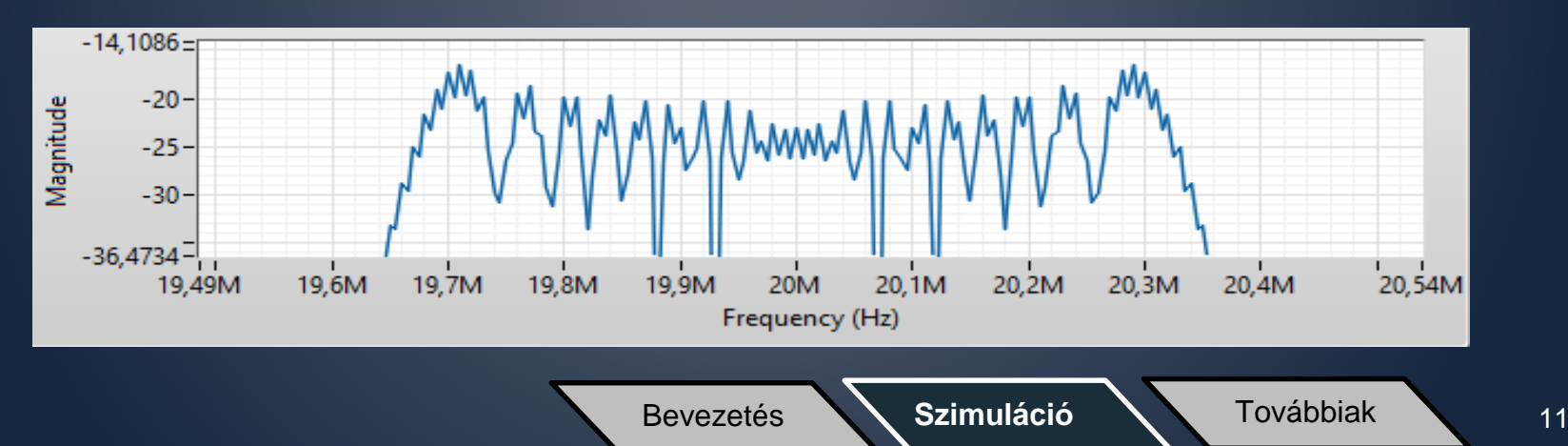

#### IQ lekeverés után a jel spektruma

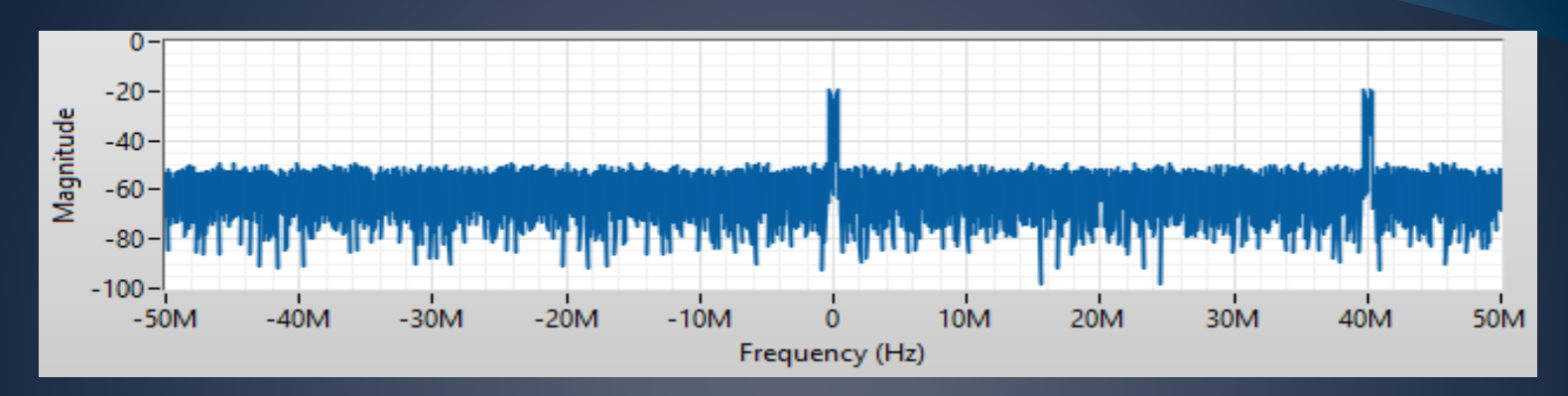

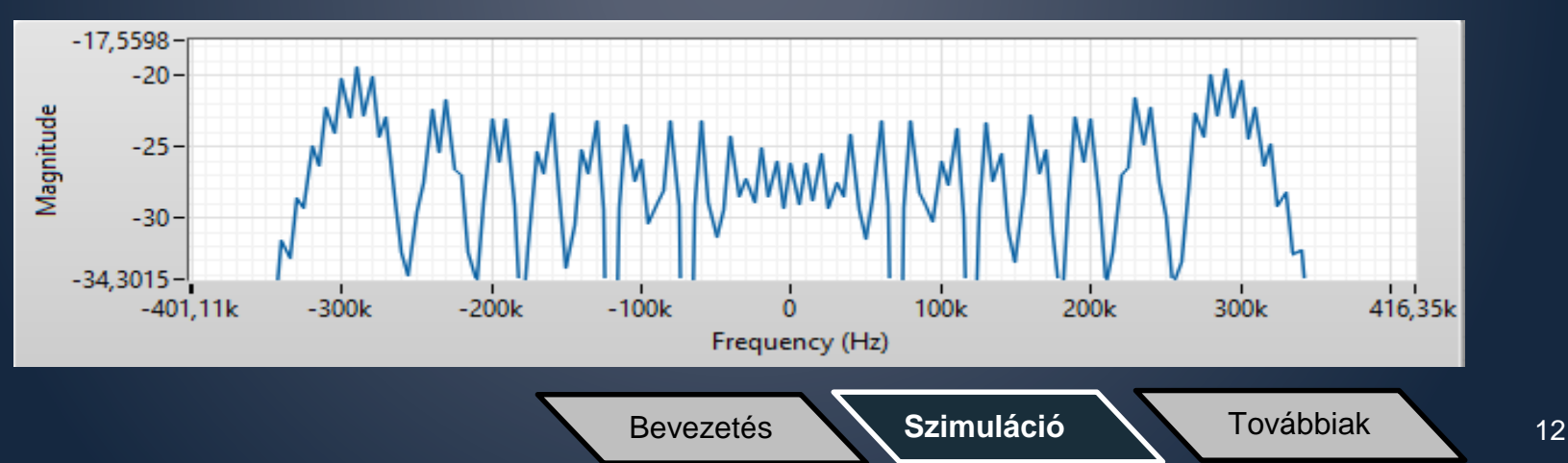

#### Szűrés után a jel spektruma

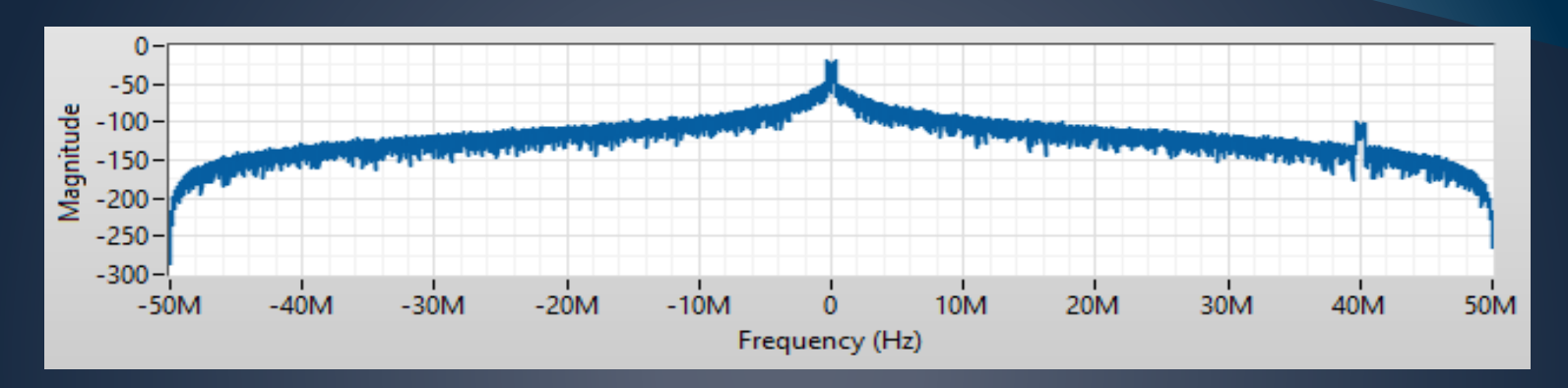

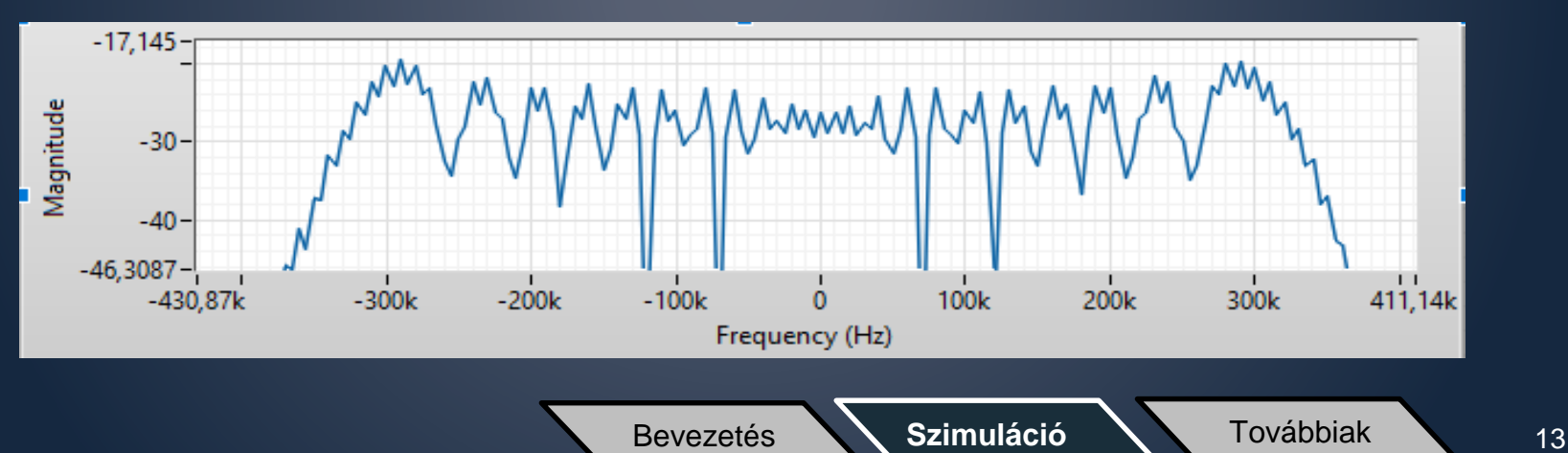

#### Deriválás és normalizálás után a jel alakja a ráült zajjal

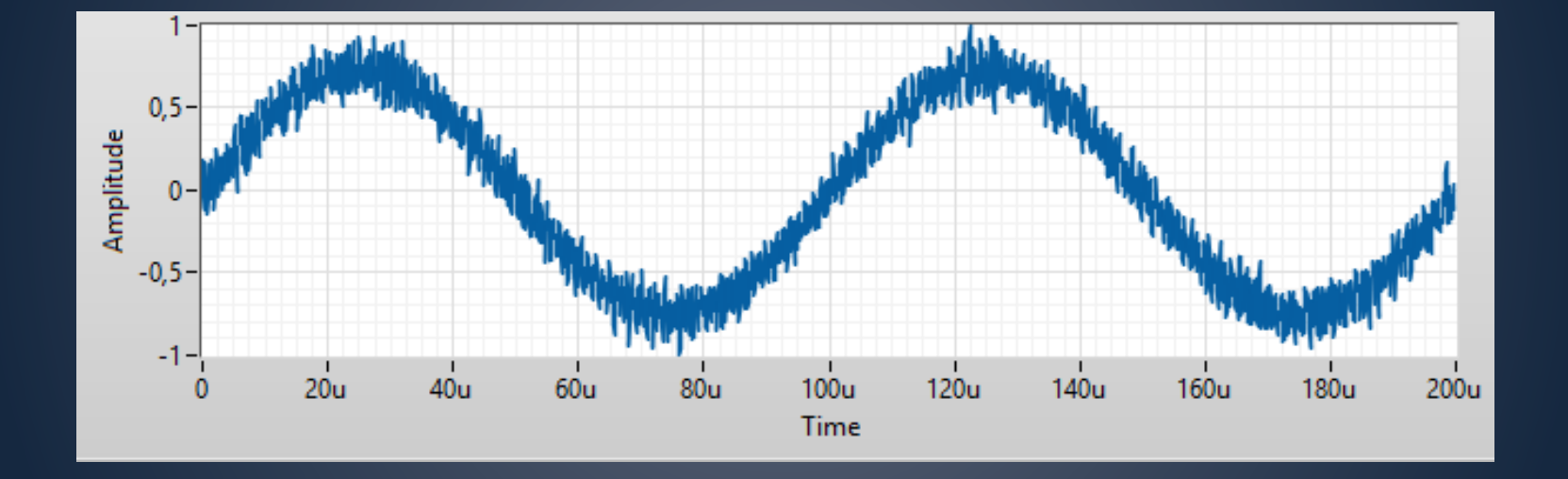

Bevezetés **Szimuláció** Továbbiak 14

#### Továbbfejlesztési irány: egy teljes rádió interfész

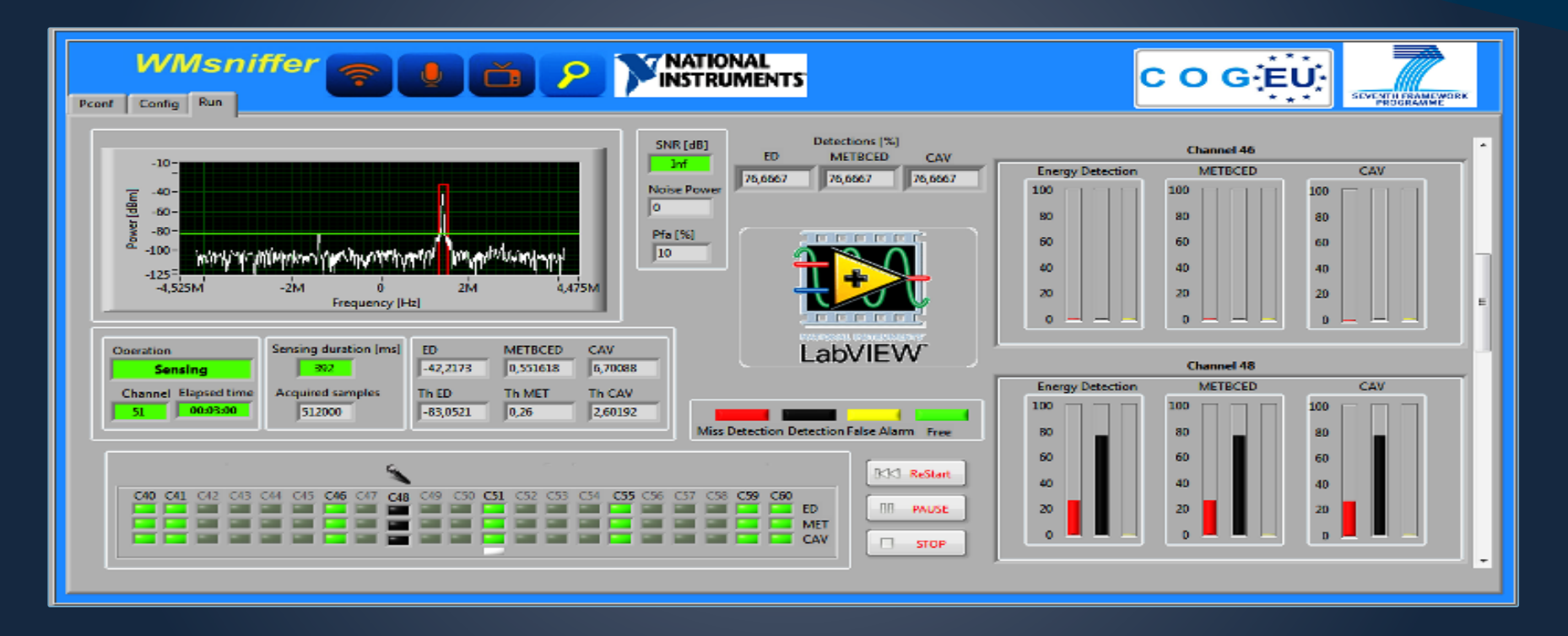

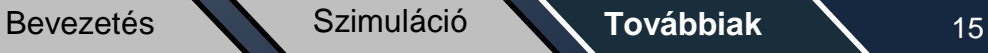

## **Köszönöm a figyelmet!**

# **Backup slides**

#### Matematikai levezetés

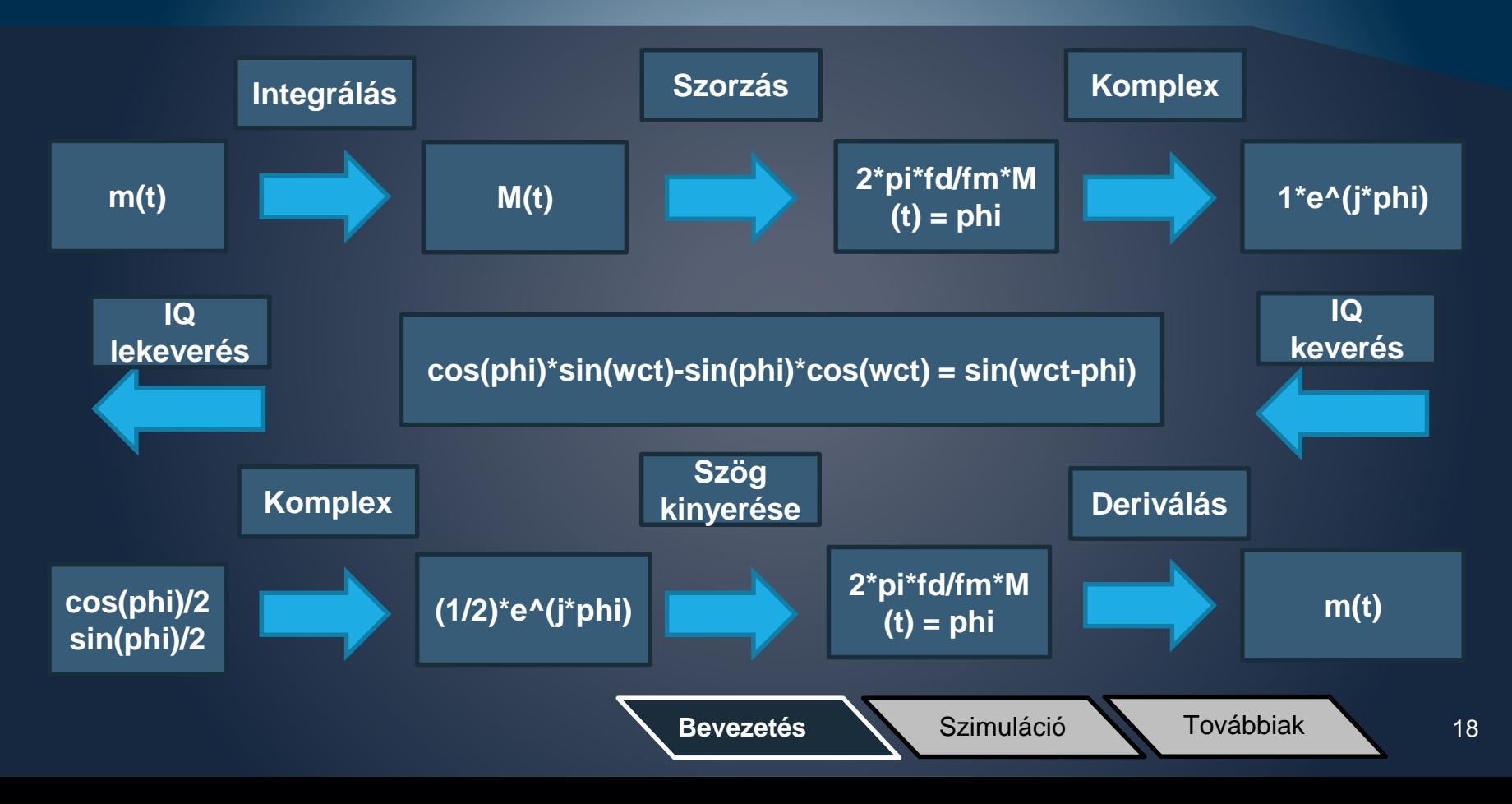